### **BAB III**

### **OBJEK DAN DESAIN PENELITIAN**

#### **3.1. Subjek dan Objek Penelitian**

Subjek dalam penelitian ini adalah pengguna arsip di Dinas Perpustakaan dan Kearsipan Provinsi Jawa Barat. Objek penelitian ini dilihat dari Variabel-Variabel yang diteliti, penelitian ini terdiri dari dua Variabel, yaitu Variabel Kualitas Layanan Arsip (X), dan Variabel Kepuasan Pengguna Arsip (Y). Variabel Kualitas Layanan Arsip (*Independent Variabel*) dan Variabel Kepuasan Pengguna Arsip (*Dependent Variabel*). Adapun yang menjadi responden dalam penelitian ini adalah masyarakat atau pengguna arsip di Dinas Perpustakaan dan Kearsipan Provinsi Jawa Barat.

## **3.2. Desain Penelitian**

#### **3.2.1.Metode Penelitian**

Pendekatan Metode penelitian pada dasarnya merupakan cara ilmiah untuk mendapatkan data dengan tujuan dan kegunaan tertentu. Dalam penelitian ini menggunakan pendekatan kuantitatif, menurut (Sugiyono 2013, hlm. 206) penelitian kuantitatif dapat digunakan untuk meneliti pada populasi atau sampel tertentu, teknik pengambilan sampel pada umumnya dilakukan secara random atau acak, pengumpulan data menggunakan instrumen penelitian, analisis data bersifat statistik dengan tujuan untuk menguji hipotesis yang telah ditetapkan.

Lalu peneliti menggunakan metode survei, metode ini merupakan penelitian yang dilakukan terhadap sejumlah individu atau unit analisis, sehingga ditemukan fakta atau keterangan secara faktual mengenai gejala suatu kelompok atau perilaku individu, dan hasilnya dapat digunakan sebagai bahan pembuatan rencana atau pengambilan keputusan. (Abdurahman, Muhidin, & Somatri 2017, hlm. 17).

Metode survei yang digunakan oleh peneliti yaitu metode survei eksplanasi. Dimana metode survei eksplanasi adalah penelitian yang bermaksud menjelaskan kedudukan Variabel-Variabel yang diteliti serta hubngan antara satu Variabel dengan Variabel yang lain. Maka, metode survei eksplanasi ini menyimpulkan hubungan sebab akibat atau hubungan antara Variabel *Dependen* dengan Variabel *Independen*.

Survei yang dilakukan oleh peneliti yaitu dengan membagikan kuesioner kepada para pengguna layanan arsip mengenai Variabel kualitas layanan arsip (X) dan Variabel Kepuasan Pengguna Arsip (Y), di mana yang diambil adalah persepsi dari Para Pengguna Arsip Dinas Perpustakaan dan Kearsipan Provinsi Jawa Barat terkait kualitas layanan yang telah mereka berikan.

Berdasarkan tujuan penelitian yang dilakukan oleh peneliti, selanjutnya penelitian ini menggunakan metode penelitian verifikatif. Penelitian verifikatif dilakukan untuk menguji kebenaran suatu teori yang sudah ada (Abdurahman, Muhidin, & Somatri 2017, hlm. 16). Penelitian verifikatif ini dilakukan untuk menjawab rumusan masalah yang berada di poin 3 yaitu untuk mengetahui adakah pengaruh kualitas layanan arsip terhadap kepuasan pengguna arsip.

#### **3.2.2.Operasional Penelitian**

Variabel yang terdapat dalam penelitian ini yaitu, 2 Variabel. Kualitas Layanan arsip (X) sebagai Variabel bebas dan Kepuasan Pengguna Arsip (Y). Maka akan terbentuk operasional penelitian sebagai berikut:

#### **3.2.2.1 Operasional Variabel (X) Kualitas Layanan arsip**

Layanan arsip adalah penyediaan informasi dan jasa kearsipan lainnya terhadap khasanan arsip baik arsip dinamis ataupun arsip statis yang dimiliki oleh suatu lembaga sesuai dengan kebutuhan pengguna arsip. Dalam mengukur suatu kualitas pelayan, perlu adanya Indikator. Maka, Indikator kualitas pelayanan terdapat, *Tangible* (bukti fisik), *Responsive* (cepat tanggap), *Assurance* (jaminan), dan *Empaty* (empati). Parasuraman, Berry, dan Zeithmal, dalam ( Monang, 2009, hlm. 45).

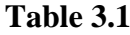

## **Operasional Variabel X (Kualitas Pelayanan Arsip)**

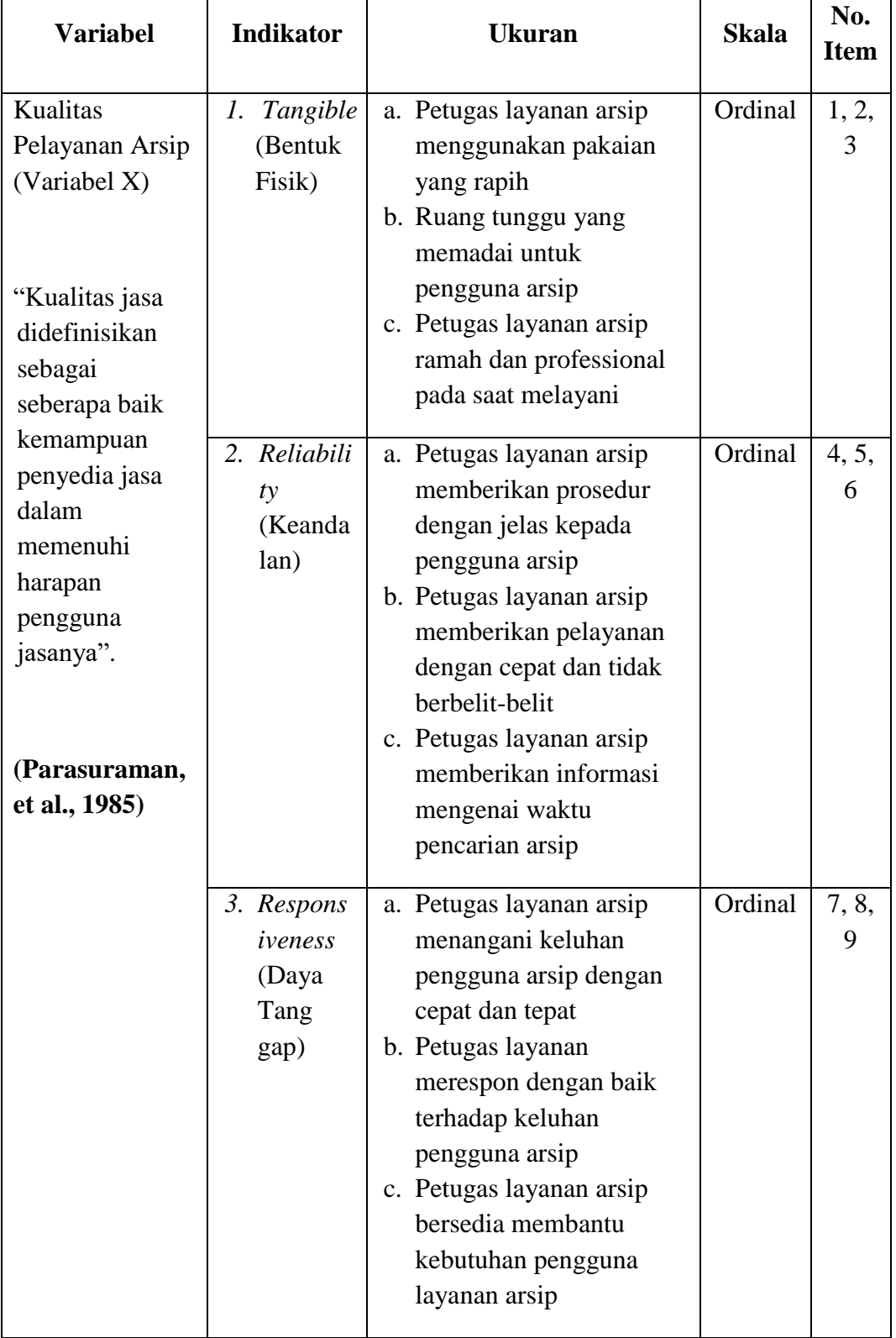

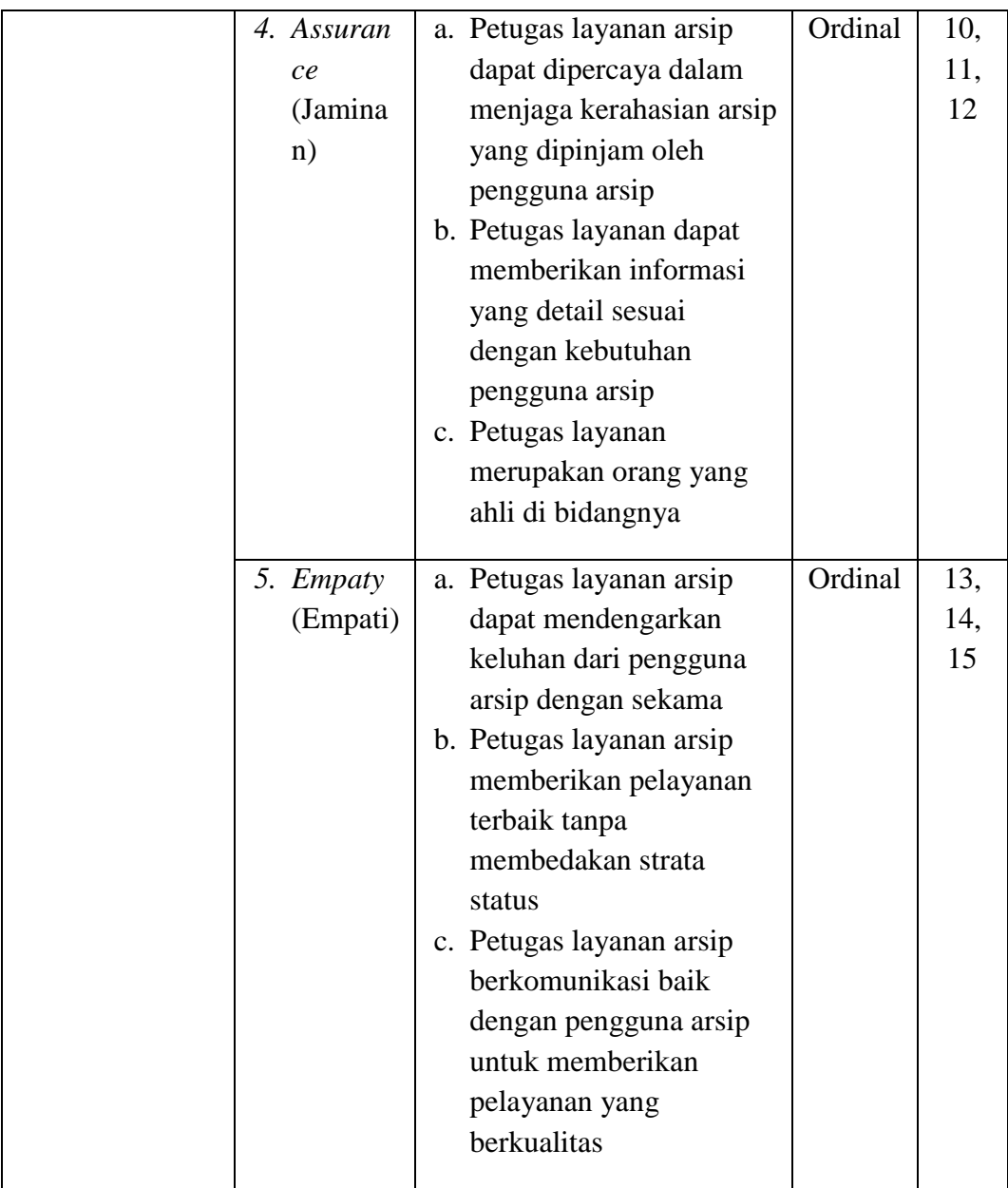

## **3.2.2.2 Operasional Variabel (Y) Kepuasan Pengguna Arsip**

Kepuasan merupakan meningkatnya perasaan senang seseorang atas kinerja produk atau jasa yang sudah diberikan oleh pemberi jasa/produk. Untuk dapat memahami pengertian kepuasan pengguna lebih dalam, maka perlu mengetahui Indikator yang mempengaruhi kepuasan tersebut. Tjiptono dalam Hardiansyah (2011:40) menyatakan bahwa "kualitas pelayanan publik menjadi ciri-ciri dasar sebagai pengukuran kepuasan masyarakat luas". Ciri-ciri tersebut sekaligus menjadi indikator dalam Variabel Kepuasan (Y), diantaranya:

kesesuaian harapan, minat berkunjung kembali, dan Kesediaan merekomendasikan.

## **Table 3.2**

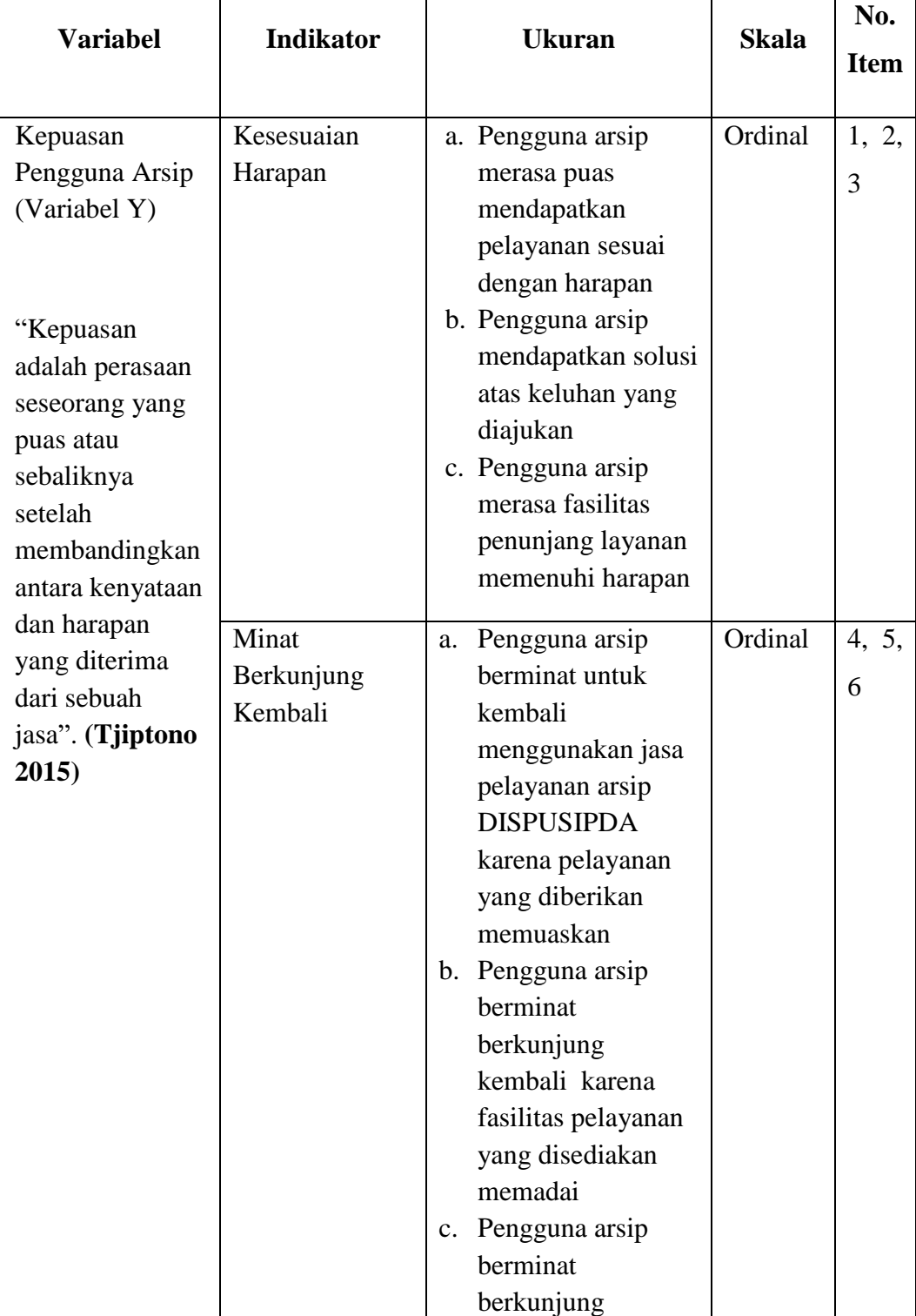

## **Operasional Variabel Y (Kepuasan Pengguna Arsip)**

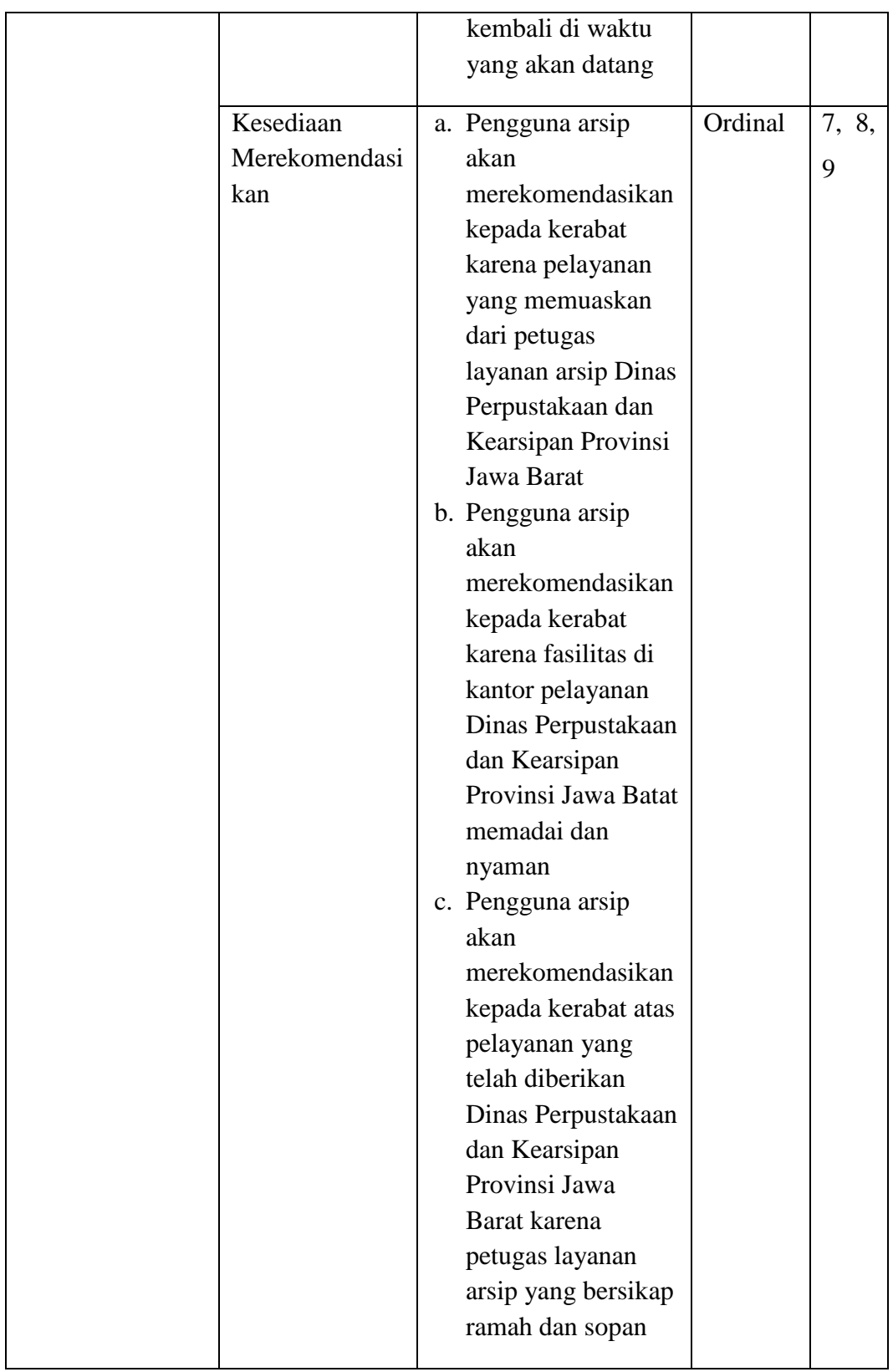

### **3.2.3.Populasi dan Sampel Penelitian**

Sugiyono (2015, hlm. 148) "Populasi adalah wilayah generalisasi yang terdiri atas obyek atau subyek yang mempunyai kuantitas dan karakteristik tertentu yang ditetapkan oleh peneliti untuk dipelajari dan kemudian di tarik kesimpulannya". Maka, populasi bukan hanya sekedar seseorang atau orang, namun populasi juga merupakan obyek dan benda-benda alam lainya. Populasi juga tidak hanya jumah yang ada pada suatu objek ataupun subjek, tetapi termasuk seluruh karakteristik atau sifat yang dimiliki oleh subyek atau obyek.

Menurut Sugiyono (2015, hlm. 149). Sampel adalah bagian dari jumlah dan karakteristik yang dimiliki oleh populasi tersebut. Bila populasi besar, dan peneliti tidak mungkin mempelajari semua ynag ada pada populasi. Teknik sampling adalah teknik pengambilan sampel untuk menentukan sampel yang akan digunakan dalam penelitian, terdapat berbagai teknik sampling yang digunakan. Penelitian ini menggunakan Probability Sampling. Menurut Sugiyono (2015, hlm. 151) Probability sampling adalah teknik pengambilan sampel yang memberikan peluang yang sama bagi setiap unsur (anggota) populasi untuk dipilih menjadi anggota sampel. Peneliti menggunakan *Simple Random Sampling*, sampel ini dikatakan sederhana karena pengambilan anggota sampel dari populasi yang dilakukan secara acak tanpa memperhatikan strata yang ada dalam populasi tersebut.

Berdasarkan pernyataan berikut, maka populasi yang akan diambil oleh peneliti dalam penelitian ini adalah pengguna arsip yang berkunjung dan membutuhkan arsip di Dinas Perpustakaan dan Layanan Arsip Provinsi Jawa Barat. Penelitian ini berisi mengenai kepuasan masyarakat yang dipengaruhi oleh kualitas layanan yang telah diberikan para karyawan atau staff pelayanan arsip. Maka sasarannya adalah seluruh masyarakat yang telah menggunakan jasa layanan di Dinas Perpustakaan dan Kearsipan Provinsi Jawa Barat.

Dalam melaksanakan penelitian ini, peneliti membutuhkan populasi. Maka yang menjadi populasi yaitu masyarakat yang menggunakan jasa layanan arsip di Dinas Perpustakaan dan Layanan arsip Provinsi Jawa Barat sesuai dengan data peneliti peroleh.

## **Table 3.3**

#### **Populasi Pengunjung Layanan Arsip**

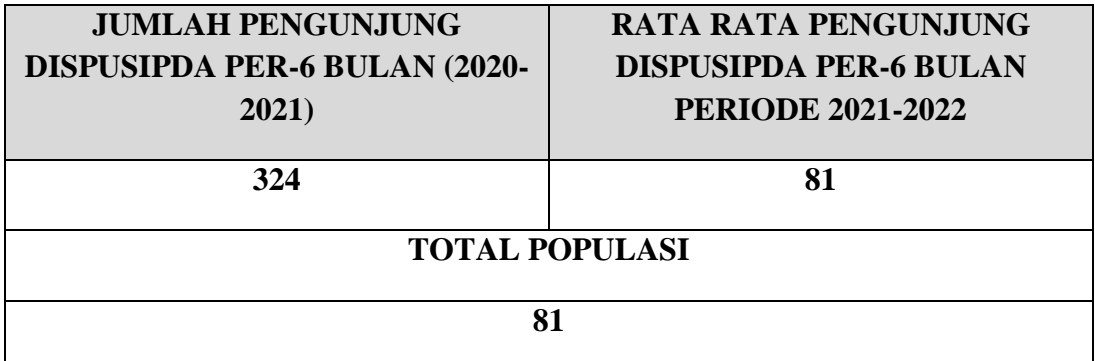

Dalam penelitian ini, peneliti menentukan besarnya sampel dari populasi menggunakan rumus *Slovin* 

$$
n = \frac{N}{1 + Ne^2}
$$

Keterangan:

n: ukuran sampel

N: ukuram populssi

e: tingkta kesalahan dalam memilih anggota sampel yang ditolerir (tingkat kesalahan yang diambil dalam sampling adalah 5%)

Penarikan sampel yang dihitung dengan rumus tersebut berdasarkan jumlah pengunjung per-6 bulan di periode 2020-2021, maka perhitungan untuk  $N = 81$ . Berdasarkan rumus diatas, dapat dihitung jumlah atau besarnya sampel yang dijadikan responden yaitu sebagai berikut:

$$
n = \frac{N}{1 + Ne^2}
$$
  
\n
$$
n = \frac{81}{1 + 81(0.05)^2}
$$
  
\n
$$
n = \frac{81}{1 + 0.2025}
$$
  
\n
$$
n = 67, 3 \sim 67
$$

Dari perhitungan di atas, maka ukuran sampel minimal dalam penelitian ini adalah 67 pengunjung layanan arsip Dinas Perpustakaan dan Kearsipan Provinsi Jawa Barat.

#### **3.2.4.Teknik dan Alat Pengumpulan Data**

Menurut Sugiyono (2015, hlm. 223) "terdapat dua hal utama yang mempengaruhi kualitas data hasil penelitian, yaitu, kualitas instrument penelitian dan kualitas pengumpulan data. Kualitas instrument penelitian berkenaan dengan validitas dan reliabilitas instrument dan kualitas pengumpulan data berkenaan ketepatan cara-cara yang digunakan untuk mengumpulkan data". Dapat disimpulkan bahwa ketika instrument yang telah teruji validitas dan realibilitasnya. Belum dapat dipastikan menghasilkan data yang valid dan reliabel, apabila instrument tersebut tidak digunakan secara tepat dalam pengumpulan data.

Maka dalam penelitian ini, perlu adanya teknik dan alat pengumpulan data untuk mengumpulkan data yang dibutuhkan agar peneliti dapat dengan mudh mengolah data atau informasi tersebut. Peneliti menggunakan dua teknik pengumpulan data yaitu,

1. Kuesioner (Angket)

Menurut Creswell, dalam (Sugiyono, 2015, hlm. 230) Kuesioner merupakan teknik pengumpulan data di mana partisipan atau responden mengisi pertayaan atau pernyataan kemudian setelah diisi dengan lengkap mengembalikan kepada kepada peneliti. Sama hal nya dengan yang dikatan oleh Sugiyono, 2011 bahwa kuesioner merupakan teknik pengumpuulan data yang dilakukan dengan cara memberi seperangkat pertanyaan atau pernyataan tertulis kepada responden untuk dijawabnya.

Skala yang digunakan dalam kuesioner peneliti yaitu Skala Likert "Skala Likert digunakan untuk mengukur sikap. Pendapat dan persepsi seseorang atau sekelompok tentang kejadian atau gejala sosial" (Riduwan, & Sunarto, 2019, hlm. 20-21). Jawaban dari setiap item instrument yang menggunakan Skala Likert mempunyai gradasi dari sangat positif sampai dengan sangat negatif.

## **Table 3.4**

## **Kriteria Pemberian Skor Terhadap Alternatif Jawaban Kualitas Layanan**

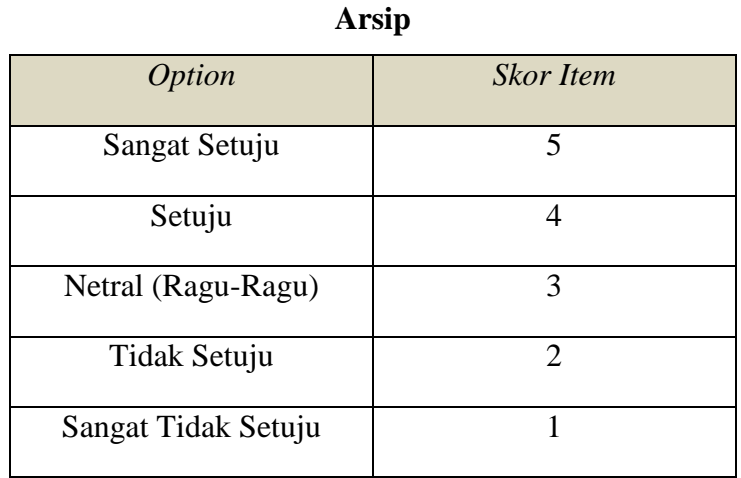

## **Table 3.5**

# **Kriteria Pemberian Skor Terhadap Alternatif Jawaban Kepuasan Pengguna Arsip**

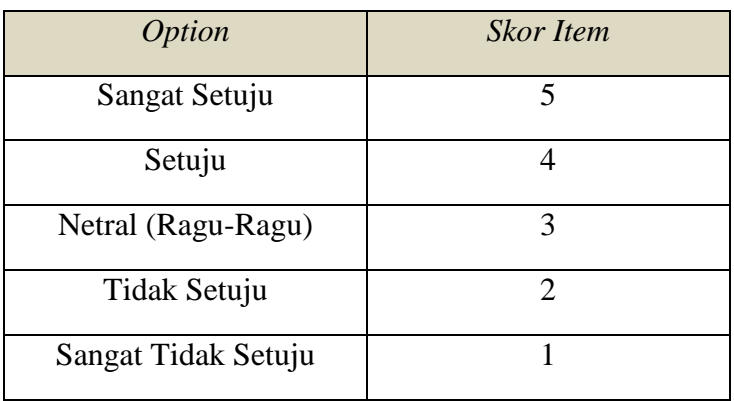

## 2. Dokumentasi

Teknik dokumentasi dilakukan untuk mengumpulkan data yang terekam dalam bentuk catatan tertulis atau gambar. Umumnya dokumen merupakan data sekunder Kothari C. dalam (Suryadi, dkk, 2020, hlm. 107) dokumen yang diperoleh secara langsung dari pemilik dokumen merupakan data primer. Penelilti menggunakan teknik dan alat pengumpulan data dalam penelitian ini, untuk mendapatkan iformasi terkait data pengguna arsip yang telah mengunjungi layanan arsip Dispusipda, data capaian kinerja, dan data

kepuasan pengguna arsip dari Dinas Perpustakaan dan Layanan Arsip Provinsi Jawa Barat.

## **3.2.5.Sumber Data**

Penelitian ini terdiri dari 2 Variabel, yaitu: Kualitas Layanan Arsip (X), Kepuasan Pengguna Arsip (Y). Sumber data yang diperoleh dari 2 Variabel tersebut adalah sumber data primer. Peneliti menggambarkan sumber data penelitian ini pada tabel dibawah ini:

## **Table 3.6**

## **Sumber Data**

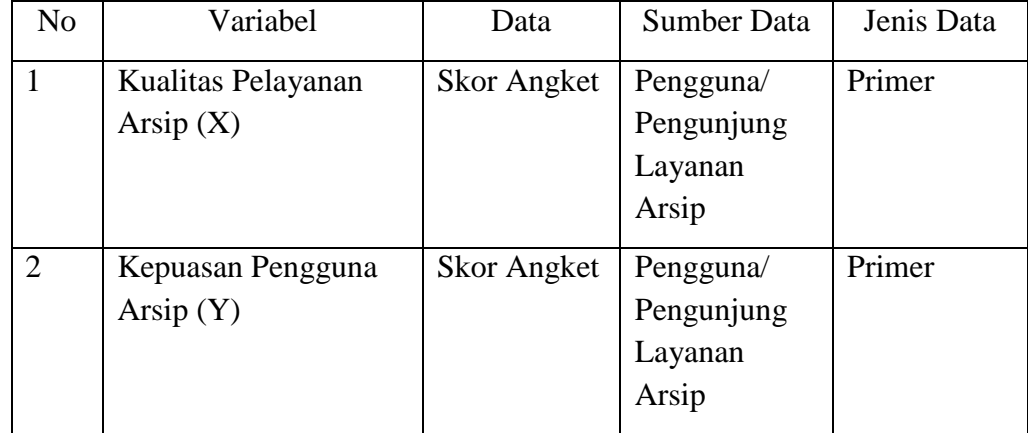

## **3.2.6.Pengujian Instrumen Penelitian**

Instrumen sebagai alat pengumpulan data yang sangat penting untuk di uji kekhalayakannya, dengan begitu akan menjamin bahwa data yang dikumpulkan dapat dipertanggungjawabkan. Dalam menguji Instrument penelitian ini, menggunakan uji validitas dan reliabilitas. Suatu Instrument pengukuran dapat dikatakan valid apabila Instrument tersebut dapat mengukur dengan tepat dan Instrument dapat dikatakan reliabel apabila ketika melaksanakan pengukuran dan hasilnya relative konsisten, maka Instrument tersebut reliabel.

#### **3.2.6.1 Uji Validitas**

Untuk menguji validitas konstruksi, dapat digunakan pendapat dari ahli (*judgment experts*). Dalam hal ini setelah instrument dikonstruksi tentang aspekaspek yang akan diukur dengan berlandaskan teori tertentu, maka selanjutnya dikonsultasikan dengan ahli.

Instrument yang digunakan dalam suatu penelitian harus valid. Maka, untuk mengetahui kevalidan atau kebenaran suatu instrument dalam penelitian, dilakukan uji validitas. Menurut Arikunto (2010, hlm. 211) "Validitas adalah suatu ukuran yang menunjukkan tingkat-tingkat kevalidan atau kesahihan suatu instrumen". Selanjutnya menurut Abdurahman, Muhidin & Somantri (2017, hlm. 49)

"Suatu instrumen pengukuran dikatakan valid jika instrumen dapat mengukur sesuatu dengan tepat apa yang hendak diukur."

Pengujian validitas instrumen dengan menggunakan korelasi *product moment* yang dikemukakan oleh karl pearson sebagai berikut:

$$
r = \frac{n\Sigma xy - (\Sigma x)(\Sigma y)}{\sqrt{[n\Sigma x^2 - (\Sigma x^2)][n\Sigma Y^2 - (\Sigma y^2)]}}
$$

(Abdurahman, dkk., 2010, hlm. 50)

Keterangan:

 $r_{xy}$  : Koefisien korelasi antara Variabel X dan Y

X : Skor pertama, dalam hal ini X merupakan skor-skor pada item ke I yang akan diuji validitasnya.

Y : Skor kedua, dala hal ini Y merupakan jumlah skor yang diperoleh tiap responden.

∑X : Jumlah skor dalam distribusi X

∑Y : Jumlah skor dalam distribusi Y

 $\Sigma X^2$ : Jumlah jumlah kuadrat dalam skor distribusi X

 $\sum Y^2$ : Jumlah jumlah kuadrat dalam skor distribusi Y

N : Banyaknya responden

Adapun langkah kerja yang dapat dilakukan dalam rangka mengukur validitas instrumen penelitian adalah sebagai berikut: (Abdurahman, Muhidin, & Somantri, 2017, hlm. 50)

1) Menyebarkan instrumen yang akan diuji validitasnya, kepada responden yang bukan responden sesungguhnya.

- 2) Mengumpulkan data hasil uji coba instrumen.
- 3) Memeriksa kelengkapan data, untuk memastikan lengkap tidaknya lembaran data yang terkumpul. Termasuk didalamnya memeriksa kelengkapan pengisian item angket.
- 4) Membuat tabel pembantu untuk menempatkan skor-skor pada item yang diperoleh. Dilakukan untuk mempermudah perhitungan atau pengolahan data selanjutnya.
- 5) Memberikan atau menempatkan skor *(scoring)* terhadap item-item yang sudah diisi pada tabel pembantu.
- 6) Melakukan *Method Succesive Interval* (MSI) pada setiap Variabel. Hal ini dilakukan berhubungan data yang didapatkan berupa ordinal atau kategori.
- 7) Menghitung jumlah skor item yang diperoleh oleh masing-masing responden.
- 8) Menghitung nilai koefisien korelasi *product poment* untuk setiap bulir atau item angket dari skor-skor yang diperoleh.
- 9) Menentukan nilai tabel koefisien korelasi pada derajat bebas (db) =  $n 2$ , dimana n merupakan jumlah responden yang dilibatkan dalam uji validitas, yaitu 30 orang. Sehingga diperoleh db =  $30 - 2 = 28$  dan  $\alpha$  5%.
- 10) Membuat kesimpulan, yaitu dengan cara membandingkan nilai rhitung dan nilai rtabel, dengan kriteria sebagai berikut:
	- a. Jika  $r_{\text{hitung}} > r_{\text{table}}$ , maka instrumen dinyatakan valid.
	- b. Jika  $r_{\text{hitung}} \leq r_{\text{table}}$ , maka instrument dinyatakan tidak valid.

Dalam mempermudah pengukuran, menurut Purnomo (2017 hlm. 67-70) terdapat langkah kerja dalam mengukur validitas instrument penelitian melalui aplikasi Software IBM SPSS Statitstic Version 25 yaitu:

- 1. Buka program SPSS dengan klik *Start* → *All Programs* → *IBM SPSS Statistics* → *IBM SPSS Statistics* 25;
- 2. Pada halaman SPSS 25 yang terbuka, klik *Variable View*. Pada halaman *Variable View* kolom nama baris pertama sampai kolom kelimabelas ketik X1 sampai X15 dan kolom terakhir ketik Total;
- 3. Masih pada halaman *Variable View* total dari semua item pada *Decimal*s ganti menjadi 0;
- 4. Lalu, klik Data View. Selanjutnya salin data kuesioner dari jawaban reponden pertama sampai dengan responden terakhir berserta skor total kuesioner;
- 5. Selanjutnya klik *Analyze* → *Correlate* → *Bivariate*;
- 6. Selanjutnya akan terbuka kotak dialog, masukan semua Variabel ke kotak Variables. Selanjutnya klik OK;
- 7. Membuat kesimpulan, yaitu dengan cara membandingkan nilai rhitung dan nilai rtabel dengan kriteria sebagai berikut:
	- a. Jika  $r_{\text{hitung}} > r_{\text{table}}$ , maka instrumen dinyatakan valid.
	- b. Jika  $r_{\text{hitung}} \leq r_{\text{table}}$ , maka instrumen dinyatakan tidak valid.

Berikut hasil dari perhitungan uji validitas yang telah diolah dari hasil pengumpulan data melalui kuesioner

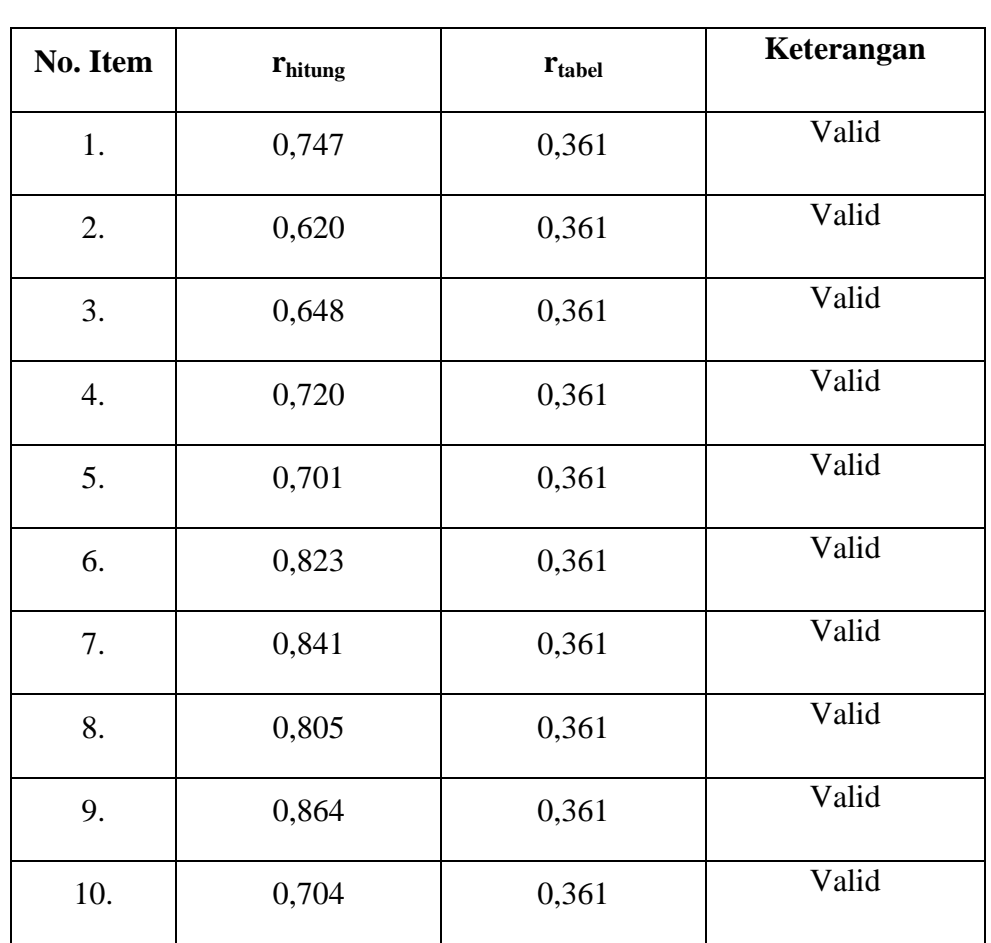

## **Hasil Uji Validitas Kualitas Layanan Arsip (X)**

**Table 3.7**

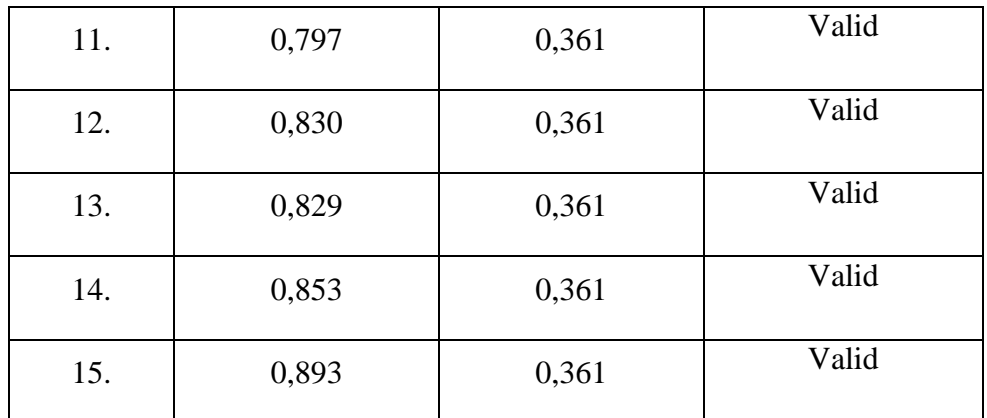

*Sumber: Hasil Uji Validitas Pearson Correlation (IBM SPSS 25)*

Hasil uji validitas Variabel Kualitas Layanan Arsip (X) dapat dilihat pada Tabel 3.7 Bahwa 15 *item* Instrumen dikatakan valid karena telah memenuhi ketentuan yaitu seluruh *item* instrument memiliki r<sub>hitung</sub> > r<sub>tabel</sub>.

#### **Table 3.8**

## **Hasil Uji Validitas Kepuasan Pengguna Arsip (Y)**

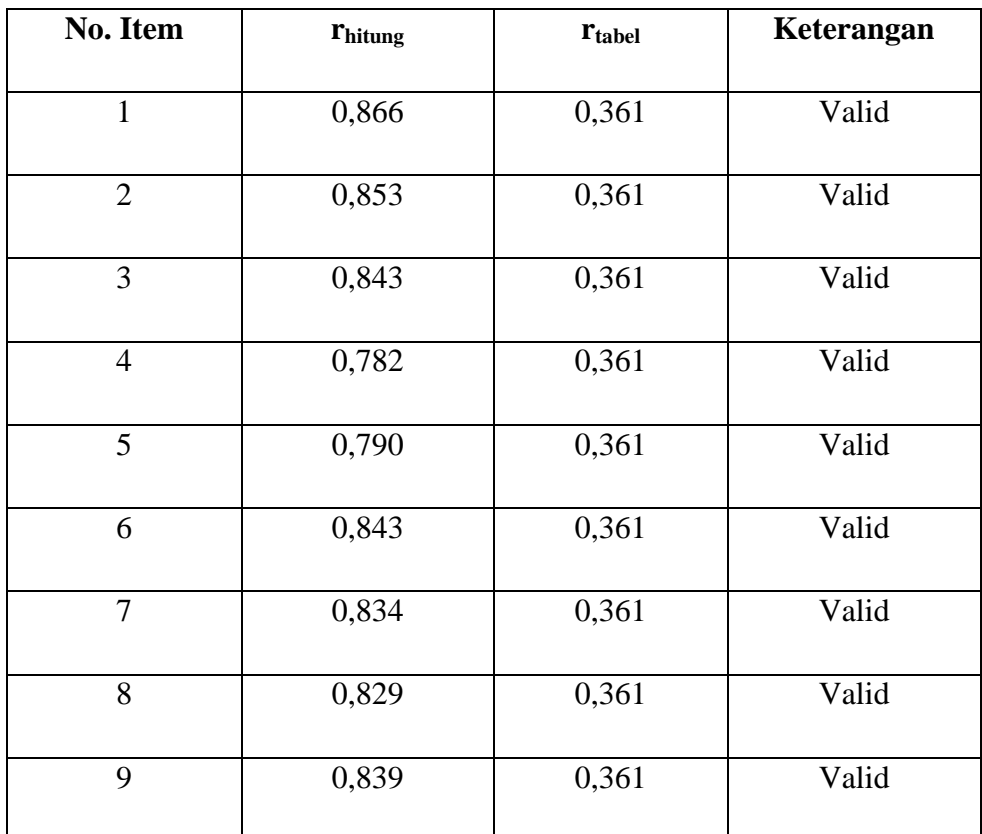

*Sumber: Hasil Uji Validitas Pearson Correlation (IBM SPSS 25)*

Hasil uji validitas Variabel Kepuasan Pengguna Arsip (Y) dapat dilihat pada Tabel 3.8 Bahwa 9 *item* Instrumen dikatakan valid karena telah memenuhi ketentuan yaitu seluruh *item* instrument memiliki r<sub>hitung</sub> > r<sub>tabel</sub>.

### **3.2.6.2 Uji Reliabilitas**

Setelah melakukan uji validitas intrumen, maka dilakukan pengujian alat pengumpulan data yang kedua yaitu uji reliabilitas. Menurut Abdurahman, Muhidin & Somantri (2017, hlm.56) "Suatu instrumen pengukuran dikatakan reliabel jika pengukurannya konsisten dan cermat akurat." Maka tujuan dilakukan uji reliabilitas ini yaitu untuk mengetahui konsistensi dari instrumen sebagai alat ukur, sehingga hasil suatu pengukuran dapat dipercaya.

Formula yang digunakan untuk menguji reliabilitas instrumen dalam penelitian ini adalah Koefisien Alfa  $(a)$  dari Cronbach (1951) yaitu Suharsimi Arikunto dalam Sambas Ali Muhidin (2011, hlm. 56):

$$
r_{11} = \left[\frac{k}{k-1}\right] \left[1 - \frac{\sum \sigma_i^2}{\sigma_t^2}\right]
$$

Dimana Rumus Varian sebagai berikut:

$$
\sigma^2 = \frac{\sum X^2 - \frac{(\sum X)^2}{N}}{N}
$$

Keterangan:

 $r_{11}$  = Reliabilitas instrumen/koefisien korelasi/korelasi alpha

 $k =$  Banyaknya butir pernyataan atau banyaknya soal

 $\sum \sigma_i^2$  = Jumlah varians buling

$$
\sigma_i^2 = \text{Varians total}
$$

 $N =$  Jumlah responden

Langkah kerja yang dapat dilakukan dalam rangka menguji reliabilitas instrument penelitian yang telah dijabarkan oleh Abdurahman dkk. (2011, hlm. 57-61), adalah sebagai berikut:

- 1. Menyebarkan instrumen yang akan diuji reliabilitasnya, kepada responden yang bukan responden sesungguhnya;
- 2. Mengumpulkan data hasil uji coba instrument;
- 3. Memeriksa kelengkapan data, untuk memastikan lengkap tidaknya lembar data yang terkumpul, termasuk memeriksa kelengkapan pengisisan item angket;
- 4. Membuat tabel pembantu untuk menempatkan skor-skor pada item yang diperoleh. Dilakukan untuk mempermudah perhitungan atau pengolahan data selanjutnya;
- 5. Memberikan atau menempatkan skor (*scoring*) terhadap item-item yang sudah diisi responden pada tabel pembantu;
- 6. Menghitung nilai varians masing-masing item dan varians total;
- 7. Menghitung nilai koefisien alfa;
- 8. Menentukan nilai tabel koefisien koralasi pada derajat bebas (db) = n-2, dan  $\alpha = 5\%$
- 9. Membuat kesimpulan dengan cara membandingkan nilai  $r_{\text{binmo}} > r_{\text{table}}$  nilai, maka instrument dinyatakan reliabel.

Untuk memenuhi perhitungan, menurut Purnomo (2017, hlm. 79-81) pengujian reliabilitas instrument dilakukan melalui IBM SPSS Statistics menggunakan SPSS Version 25, dengan cara sebagai berikut:

- 1. Buka program SPSS dengan klik *Start* → *All Programs* → *IBM SPSS Statistics* → *IBM SPSS Statistics* 25;
- 2. Pada halaman SPSS *version* 25 yang terbuka, klik *Variable View*. Pada halaman *Variable View* kolom nama baris pertama sampai kolom lima belas ketik Item\_1 sampai dengan Item\_15 untuk Variabel (X) dan kolom nama baris pertama sampai kolom Sembilan ketik Item\_1 sampai dengan Item\_9 untuk Variabel (Y) dan diakhir kolom ketik Skor\_total (Total);
- 3. Masih pada halama *Variable View* total dari semua item pada *Decimals* ganti menjadi 0;
- 4. Jika sudah, klik Data *View*. Lalu salin data kuesioner dari jawaban responden pertama sampai dengan responden terakhir berserta skor total kuesioner;
- 5. Selanjutnya klik *Analyze* → *Scale* → *Reliability Analysis*;
- 6. Terbuka kotak dialog, masukan semua item kecuali skor total ke kotak items. Kemudian, klik tombol Statistics dan beri tanda centang pada *Scale If Item Deleted*. Selanjutnya klik *Continue* lalu klik *OK*;
- 7. Membuat kesimpulan dengan cara membandingkan nilai hitung r dan nilai tabel r. Maka kriterianya sebagai berikut:
- a. Jika  $r_{\text{hitung}} > r_{\text{table}}$ , maka instrumen dinyatakan reliabel.
- b. Jika  $r_{\text{hitung}} \leq r_{\text{table}}$ , maka instrumen dinyatakan tidak reliabel.

#### **Table 3.9**

#### **Rekapitulasi Hasil Uji Reliabilitas Variabel X dan Variabel Y**

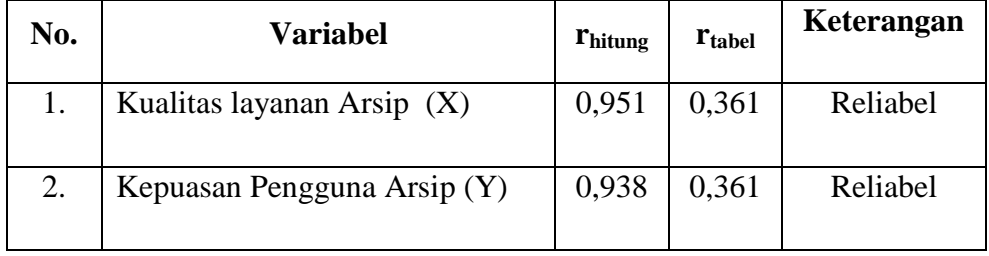

*Sumber: Hasil Reliability Statistic Cronbach's A;pha (Version SPSS 25)*

Dalam Tabel 3.9 menunjukkan bahwa Instrumen dari Variabel X dan Variabel Y reliabel karena dari perhitungan Cronbach's Alpha Variabel Kualitas Layanan Keasipan  $(X)$  memiliki  $r<sub>hitung</sub>$  sebesar 0,951 dan Variabel Kepuasan Pengguna Arsip (Y) memiliki rhitung sebesar 0,938 di mana hal ini menunjukkan kedua nilai  $r<sub>hitung</sub>$  > nilai  $r<sub>table</sub>$ . Sehingga dapat disimpulkan instrument ini telah konsisten jika digunakan untuk pengukuran terhadap suatu kelompok subjek yang sama dengan tempat yang berbeda.

#### **3.2.7 Persyaratan Analisis Data**

#### **3.2.7.1 Uji Normalitas**

Hasil hipotesis yang telah dirumuskan akan diuji dengan statistic parametris, antara lain dengan menggunakan t-test untuk satu sampel, korelasi, dan regresi, analisis varian dan t-test untuk dua sampel. Dikatan dalam (Sugiyono, 2015, hlm. 271) bahwa "Penggunaan Statistik Parametris mensyaratkan bahwa data setiap Variabel yang akan dianalisis harus berdistribusi normal. Oleh karena itu sebelum pengujian hipotesis dilakukan, terlebih dulu dilakukan pengujian normalitas data. Dalam uji normalitas ini memiliki banyak teknik yang dapat digunakan. Peneliti menggunakan pengujian normalitas dengan Liliefors Test. Menurut Harun Al Rasyid dalam Abdurahman, Muhidin, & Somatri (2017, hlm. 261) kelebihan Liliefors test yaitu, penggunaan atau perhitungannya yang sederhana, serta cukup kuat (*power full*) meskipun dengan ukuran sampel yang kecil.

Pada saat melakukan uji normalitas, salah satunya dapat dilakukan dengan pengujian One Sample Kolmogorov-Smirmov Test, dapat dilakukan dengan *Software IBM SPSS Statistics* dengan langkah-langkah sebagai berikut:

- 1. Buka program SPSS dengan klik *Starts* → *All Programs* → *IBM SPSS Statistics* → *IBM Statistics 25*;
- 2. Pada halaman SPSS 25 yang terbuka, kllik *Variable View*, maka akan terbuka halaman *Variable View*;
- 3. Selanjutnya membuat variabel:
- a. Pada kolom baris ppertama Name ketik X, kemudian ketik Kualitas Layanan Arsip pada Label;
- b. Pada kolom baris kedua Name ketik Y, kemudian ketik Kepuasan Pengguna Arsip pada Label;
- 4. Lalu, klik *Data View* masukan data Variabel X dan Variabel Y sesuai kolom yang telah dibuat sebelumnya;
- 5. Selanjutnya, klik *Analyze* → *Regression* → *Linear*;
- 6. Setelah itu, terbuka kotak dialog, masukan variabel Kualitas Layanan Arsip ke kotak *Independent(s*) dan variabel Kepuasan Pengguna Arsip ke kotak *Dependent*;
- 7. Selanjutnya, klik tombol *Save*. Beri tanda centang pada *Unstanndardized*  Residual, klik tombol, *Continue* kemudian *OK*;
- 8. Setelah itu, pilih *Analyze*  $\rightarrow$  *Descriptives*  $\rightarrow$  *Explore*. Setelah muncul dialog box, masukan variabel *Unstandardized Residual* pada kolom *Dependent List*, pilih *Plots* kemudian ceklis *Normality Plots with Test*  $\rightarrow$  *Continue*  $\rightarrow$  *OK*;
- 9. Membuat kesimpulan sebagai berikut:
	- a. Jika signifikasi < 0,05 maka data tidak berdistribusi normal.

b. Jika signifikasi > 0,05 maka data berdistribusi normal.

#### **3.2.7.2 Uji Homogenitas**

Dalam uji asumsi homogenitas adalah untuk kepentingan akurasi data dan keterpercayaan terhadap sebuah hasil penelitian. Menurut Abdurahman, Muhidin, & Somatri (2017, hlm. 264) uji asumsi homogenitas merupakan uji perbedaan antara dua kelpmpok, yaitu dengan melihat perbedaan varians kelompoknya. Maka dapat disimpulkan bahwa, pengujian homogenitas memperkirakan bahwa skor dari setiap Variabel memiliki varians yang homogen. Maka dapat disimpulkan bahwa, uji homogenitas merupakan perhitungan yang dilakukan oleh peneliti saat akan membandingkan sebuah sikap, intensi, atau perilaku (varians) pada suatu kelompok populasi.

Untuk memudahkan perhitungan, uji homogenitas dapat dilakukan melalui IBM SPSS Statistics dengan langkah-langkah berikut:

- 1. Buka program *SPSS* dengan klik *Start* → *All Programs* → *IBM SPSS Statistics* → *IBM SPSS Statistics 25*;
- 2. Pada halama *SPSS Version 25* yang terbuka, klik *Variable View*;
- 3. Selanjutnya membuat variabel:
	- a. Pada kolom baris kedua Name ketik X, kemudian ketik Kualitas Layanan Arsip pada Label;
	- b. Pada kolom baris kedua Name ketik Y, kemudian ketik Kepuasan Pengguna Arsip pada Label;
- 4. Jika sudah, klik *Data View* isikan data dengan data yang telah diperoleh;
- 5. Selanjutnya, klik *Analyze* → *Compare Means* → *One Way ANOVA*;
- 6. Setelah itu akan terbuka kotak dialog, kemudian masukan Variabel Kualitas Layanan Arsip ke kotak *Dependent List* dan Variabel Kepuasan Pengguna Arsip ke kotak Factor;
- 7. Stelah itu, klik tombol Options. Selanjutnya akan terbuka kotak dialog, beri tanda centang pada *Homogenity Of Variance Test*. Kemudian klik *Continue*. Selanjutnya akan kembali ke kotak dialog sebelumnya;
- 8. Klik tombol *OK*;
- 9. Kesimpulan yang dapat diambil dari hasil output di atas yaitu sebagai berikut:
	- a. Jika signifikansi < 0,05 maka varian kelompok data tidak sama.
	- b. Jika signifikansi > 0,05 maka varian kelompok data adalah sama.

## **3.2.7.3 Uji Linieritas**

Dalam uji linieritas ini didasarkan pada analisis hubungan. Menurut Abdurahman, Muhidin, & Somatri (2017, hlm. 266) teknik analisis yang dimakud adalah teknik yang terkait dengan korelasi, khususnya korelasi product moment, termasuk di dalamnya teknik analisis regresi dan analisis jalur (path analysis). Ide dasar dari asusmsi linieritas yaitu untuk kepentingan ketepatan estimasi. Dalam setiap estimasi biasanya diharapkan pada satu kepastian atau kejelasan sehingga kesimpulan yang dihasilkan memiliki tingkat akurasi yang tinggi.

Untuk memudahkan perhitungan, uji homogenitas dapat dilakukan melalui IBM SPSS Statistics dengan langkah-langkah sebagai berikut:

- 1. Buka program *SPSS* dengan klik *Start* → *All Programs* → *IBM SPSS Statistics* → *IBM SPSS Statisrics 25*;
- 2. Pada halaman SPSS 25 yang terbuka klik *Variable View*, maka akan terbuka halaman *Variable View*;
- 3. Selanjutnya membuat variabel:
	- a. Pada kolom barsi pertama Name ketik X, kemudian ketk Kualitas Layanan Arsip pada Label;
	- b. Pada kolom baris kedua Name ketik Y, kemudian ketik Kepuasan Pengguna Arsip pada Label;
- 4. Jika sudah, klik *Data View* isikan data dengan data yang telah diperoleh;
- 5. Selanjutnya, klik *Analyze* → *Compare Means* → *Means*;
- 6. Akan terbuka kotak dialog *Means*. Masukan Variabel Kepuasan Pengguna Arsip pada kotak *Dependent List* dan Variabel Kualitas Layanan Arsip ke kontak *Independent List*.
- 7. Selanjutnya, klik tombol *Options*. Beri tanda centang pada *Test For Linierity* → *Klik Continue*;
- 8. Pada kotak dialog sebelumnya klik tombol *OK*;
- 9. Kesimpulan dari hasil output data di atas yaitu sebagai berikut:
	- a. Jika signifikansi (*linearity*) < 0,05 dan signifikansi (*deviation for linearity*) > 0,05 maka dua variabel dikatakan mempunyai hubungan yang linier.
	- b. Jika signifikansi (*linearity*) > 0,05 dan signifikansi (*deviation for linearity*) < 0,05 maka dua variabel dikatakan tidak mempunyai hubungan yang linier.

## **3.2.8 Teknik Analisis Data**

Dalam penelitian kuantitatif, analisis data merupakan kegiatan setelah data dari seluruh responden atau sumber data lain terkumpul. Kegiatan dalam analisa data yaitu, mengelompokkan data berdasrkan vaiabel dan jenis respoden, mentabulasi data berdasarkan Variabel dari seluruh responden, menyajikan data tiap Variabel yang diteliti, melakukan perhitungan untuk menguji hipotesis yang telah diajukan. Namun, untuk penelitian yang tidak merumuskan hipotesis, langkah terakhir tidak dilakukan. (Sugiyono, , hlm. 238)

#### **3.2.8.1 Teknik Analisis Data Deskriptif**

(Sugiyono, 2015, hlm. 239) Statistik deskriptif adalah statistik yang digunakan untuk menganalisis data dengan cara mendeskripsikan atau menggambarkan data yang telah terkumpul sebagaimana adanya tanpa bermaksud membuat kesimpulan yang berlaku untuk umum atau generalisasi. Dalam analisis data deskriptif ini dapat dilakukan mencari kuatnya hubungan antara Variabel melalui analisis korelasi, dengan menggunakan predksi melalui analisis regresi, lalu membuat perbandingan dengan membandingkan rata-rata dari data sampel atau populasi. Dengan adanya analisis korelaso, regresi atau membadndingkan dua rataraya atau lebih tidak perlu diuji secara siginifikan. Karena tidak adanya taraf kesalahan, maka dalam teknik analisis data deskriptif ini peneliti tidak bermaksud membuat generalisasi, sehingga tidak adanya kesalahan generalisasi.

Teknik analisis deskriptif ini digunakan untuk menjawab pertanyaan yang telah dirumuskan dalam rumusan masalah nomor 1 dan rumusan masalah nomor 2, karena untuk mengatahui gambaran kualitas layanan arsip dan kepuasan pengguna arsip. Untuk menjawab rumusan masalah termasuk dalam teknik analisis data

**Astri Nurul Jani, 2023**

teknik statistik deksriptif dengan penyajian data melalui tabel, grafik, diagram, presentase, frekuensi, perhitungan mean, median, dan modus.

Sesuai dengan jenis data dalam penelitian, maka untuk mempermudah dalam mendeskripsikan variabel penelitian digunakan kriteria tertentu. Untuk mengetahui rentang pada setiap interval mmaka dapat menggunakan rumus sebagai berikut:

Rentang = skor maksimal – skor minimal  $(5-1 = 4)$ 

Kelas Interval = rentang/jumlah kelas  $(4/5 = 0.80)$ 

Sehingga interval pertama memiliki barisan bawah memiliki barisan bawah 1,00 interval kedua memiliki batas bawah 1,80 interval ketiga memiliki batas bawah 2,60 interval keempat memiliki batas bawah 3,40 dan interval kelima memiliki batas bawah 4,20. Apabila disajikan dalam tabel akan terlihat sebagai berikut:

#### **Table 3.10**

### **Kriteria skor tanggapan responden**

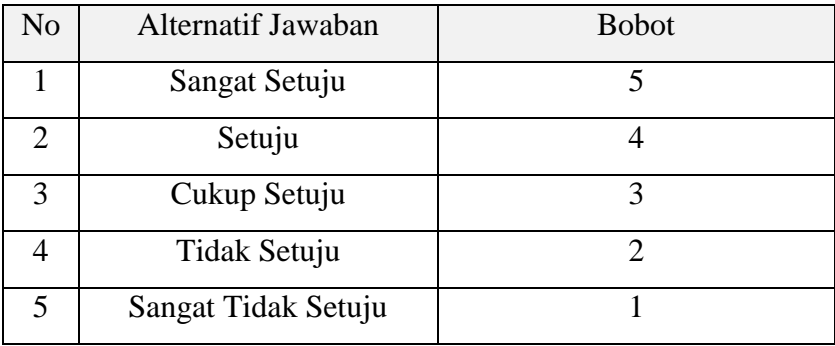

## **Table 3. 11**

## **Kriteria Deskripsi Tingkat Capaian Variabel Penelitian**

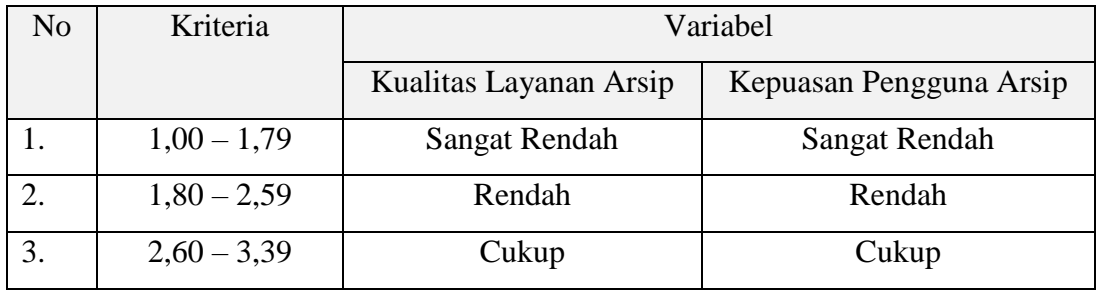

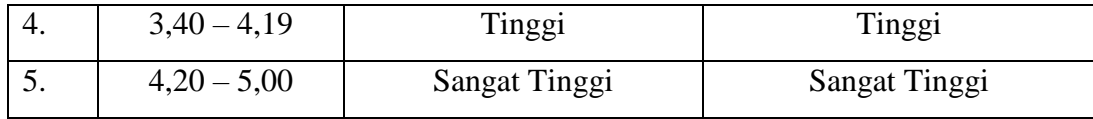

#### **3.2.8.2 Teknik Analisis Data Inferensial**

Menurut Sugiyono (2015, hlm. 240) "Statistik Inferensial adalah teknik statistik yang digunakan untuk menganalisis data sampel dan hasilnya diberlakukan untuk populasi". Sedangkan menurut Susetyo, Budi (2010, hlm., 138) statiska inferensial sebagai sarana untuk membantu peneliti dalam melakukan analisis data dengan melakukan pengujian terhadap hipotesis penelitian yang diajukan oleh peneliti dan dibangun dari kajian teori. Apabila dalam penelitian sampel yang diambil dari populasi yang jelas dan dalam teknik pengambilan sampel dari populasi dilakukan secara random, maka teknik analisis data infrensial ini mudah atau cocok untuk digunakan.

Analisis inferensial yang digunakan dalam penelitian ini adalah statistic parametric. Penelitian ini menggunakan data dalam bentuk skala ordinal, sementara pengolahan data dengan penerapan statistik parametric mensyaratkan data sekurang-kurangnya harus diukur dalam bentuk skala interval, selanjutnya setelah data sudah ditransformasikan dar skala ordinal ke skala interval menggunakan *Method Successive Interval* (MSI) dengan bantuan program tambahan pada aplikasi *Microsoft Excel*.

#### **3.2.9 Pengujian Hipotesis**

Menurut Abdurahman, Muhidin, & Somatri (2017, hlm. 149) "Hipotesis dapat diartikan sebagai suatu pernyataan sementara, hipotesis perlu diuji kebenarannya". Maka, dapat disimpulkan bahwa agar jawaban sementara yang peneliti buat, perlu diuji agar terbukti kebenarannya.

Berikut langkah-langkah yang harus dilakukan dalam melakukan pengujian hipotesis:

#### 1) Merumuskan Hipotesis Statistik

Hipotesis statistik terdiri atas hipotesis nol  $(H<sub>0</sub>)$  dan hipotesis alternatif (Ha). Terdapat hipotesis dalam penelitian, yaitu :

#### **Hipotesis 1**

- $H_0$ : β<sub>1</sub> = 0: Tidak terdapat pengaruh positif dan signifikan kualitas layanan kearsipan terhadap kepuasan pengguna arsip.
- $H_1$ : β<sub>1</sub>  $\neq$  0 : Terdapat pengaruh positif dan signifikan kualitas layanan kearsipan terhadap kepuasan pengguna arsip.

#### 2) Menghitung Persamaan Regresi

Berdasarkan hipotesis di atas, satu persamaan regresi yang harus dihitung. Analisis regresi yang digunakan dalam penelitian ini adalah analisis regresi sederhana. Persamaan regresi linier sederhana merupakan suatu model persamaan yang menggambarkan hubungan satu Variabel bebas (X) dengan satu Variabel tidak bebas (Y).

Persamaan regresi sederhana diperoleh dengan bentuk,

$$
\acute{y} = \alpha + bx
$$

 $\acute{v}$  = Variabel terikat (Kepuasan Pengguna)

 $\alpha$  = Variabel bebas (Kualitas Layanan Arsip)

 $b =$ Intersept

 $x =$ Koefisien regresi (slop)

#### 3) Menentukan Taraf Kemaknaan

Menurut Abdurahman, Muhidin, & Somantri (2017, hlm. 150):

Istilah tingkat signifikansi (α) menunjukkan probabilitas atau peluang kesalahan yang ditetapkan peneliti dalam mengamnil keputusan untuk menolak atau mendukung hipotesis nol, atau dapat juga diartikan sebagai tingkat kesalahan atau tingkat kekeliruan yang ditolelir oleh peneliti, yang diakibatkan oleh kemungkinan adanya kesalahan dalam pengambilan sampel *(sampling eror).* Selanjutnya, Abdurahman, Muhidin, & Somantri (2017, hlm. 151) mengemukakan, "Sementara tingkat kepercayaan pada dasarnya menunjukkan tingkat keterpercayaan sejauhmana pengambilan statistik sampel dapat mengestimasi dengan benar parameter populasi dan atau sejauhmana pengambilan keputusan mengenai hasil uji hipotesis nol diyakini kebenarannya". Dalam statistik, tingkat kepercayaan nilainya berkisar antara 0 sampai 100% dan dilambangkan oleh 1 – α. Secara konvensional, para peneliti ilmu-ilmu sosial sering menetapkan tingkat kepercayaan berkisar 95%-99% Abdurahman, Muhidin, & Somantri (2017, hlm. 151).

Berdasarkan pemaparan di atas, tingkat signifikansi atau taraf kemaknaan yang ditetapkan dalam penelitian ini adalah sebesar α = 5% dengan tingkat kepercayaan 95%

4) Uji Signifikansi

Berdasarkan hipotesis dan persamaan regresi terdapat uji signifikansi, yaitu uji t. Uji t digunakan untuk uji signifikansi persamaan regresi hipoesis 1. Uji t digunakan pada uji hipotesis secara parsial dengan tujuan untuk menguji tingkat signifikansi dari pengaruh Variabel bebas secara parsial terhadap Variabel terikat.

Uji t mengikuti ketentuan sebagai berikut:

- a. Jika nilai sig.  $\leq 0.05$  atau t<sub>hitung</sub>  $\geq t_{\text{table}}$ , maka H<sub>0</sub> ditolak, H<sub>1</sub> diterima.
- b. Jika nilai sig. > 0,05 atau thitung < t<sub>tabel</sub>, maka H<sub>0</sub> diterima, H<sub>1</sub> ditolak.

Dalam penelitian ini, peneliti menggunakan Uji t karena menggunaka dua Variabel, yaitu *Variabel Independent* dan *Variabel Dependet*

5) Koefisien Korelasi dan Koefisien Determinasi

Kuat lemahnya hubungan antara X1 dan X2 dengan Variabel Y dapat diketahui melalui perhitungan koefisien korelasi. Koefisien korelasi (r) menunjukkan derajat korelasi antara Variabel X dan Variabel Y. Menurut Abdurahman, Muhidin, & Somantri (2017, hlm. 178):

Angka koefisien korelasi berkisar antara 0 sampai dengan  $\pm$  1 (artinya paling tinggi  $\pm$  1,00 dan paling rendah 0). Plus minus pada angka koefisien korelasi (±) menunjukkan arah hubungan korelasi, bukan sebagai aljabar. Apabila koefisien korelasi menunjukkan plus (+) maka arah korelasi itu satu arah, dan apabila koefisien menunjukkan minus (-) maka arah korelasi berlawanan arah, serta apabila koefisien korelasi menunjukkan angka nol (0), maka tidak ada korelasi.

Berikut disajikan tabel interpretasi koefisien korelasi untuk melihat tingkat keeratan hubungan antara Variabel yang diteliti, maka angka korelasi yang diperoleh dibandingkan dengan tabel korelasi sebagai berikut:

## **Table 3.12**

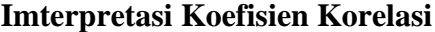

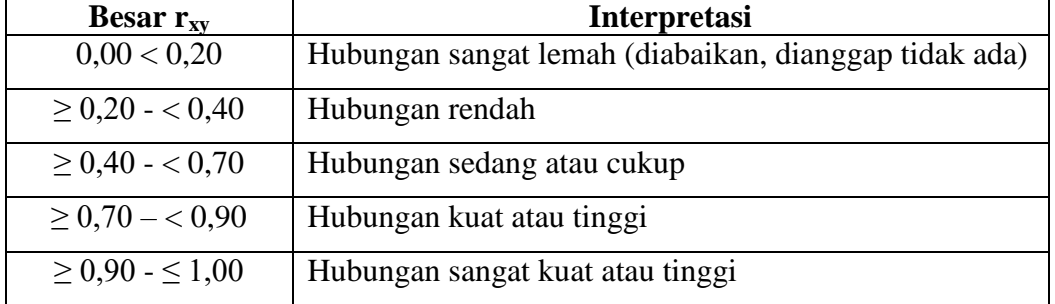

*Sumber: JP. Guilford, Fundamental Statistics ini Psychology and Education dalam Abdurahman, Muhidin, & Somantri (2017, hlm. 179)*

Sementara itu, koefisien determinasi digunakan untuk mengetahui seberapa besar kontribusi pengaruh Variabel semangat kerja dan disiplin kerja terhadap kinerja. Sejalan dengan pendapat Abdurahman, Muhidin, & Somantri (2017, hlm. 17183) bahwa, "Koefisien determinasi (KD) dijadikan bahan dasar dalam menentukan besarnya pengaruh Variabel bebas terhadap Variabel terikat"